**AutoCAD Crack 2022** 

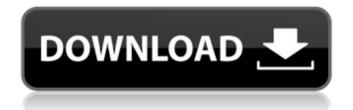

AutoCAD License Keygen Free Download [Mac/Win]

Features The most distinguishing feature of AutoCAD Free Download is its ability to accurately model physical and logical objects, such as solids, surfaces, lines, circles, arcs, splines, and 3D solids, as well as numbers, symbols, words, and phrases. AutoCAD Download With Full Crack models include drawings and drawings with dimensions (DXF), shapes (DWG), and wireframes (JPG). As the name suggests, AutoCAD Free Download also allows users to create and manipulate drawings using a drawing and related drafting commands. The built-in drawing tools include the ability to draw objects using snap-to, automatic drawing, and manual drawing. AutoCAD also offers a variety of geometric shapes, including circles, squares, triangles, and lines. AutoCAD also supports the drawing of mathematical, engineering, scientific, and professional symbols, such as dimensions, angles, circles, axes, lines, arrows, surfaces, volumes, and 3D solids. A feature that sets AutoCAD apart from other CAD programs is its sophisticated model management and editing capabilities. These features include the ability to view, manipulate, edit, and transform the model. In addition, users can view, edit, modify, combine, and delete models in a database. AutoCAD also supports data- and model-driven technology facilitates the integration of data and shapes into drawings. Model-driven technology facilitates the integration of data and shapes into drawings. Model-driven technology facilitates the integration of data and objects into drawing. In addition to geometry, AutoCAD supports blocks, text, palettes, tables, filters, and guides. AutoCAD also offers several tools for modeling. These include a drawing ruler, a drawing compass, a grid, a line counter, and a straight edge. AutoCAD's drawing ruler and drawing compass, in conjunction with the grid, can be used to easily create parallel and perpendicular lines. AutoCAD also includes a line counter to assist with the creation of numerical and dimensional values. AutoCAD also includes a straight edge that can b

AutoCAD Crack [March-2022]

Keyboard shortcuts The keyboard shortcuts in AutoCAD R13 (Table 1.9) are the same as those in AutoCAD 2010. | Action a1d647c40b

## AutoCAD Crack [Win/Mac]

Open the DGN file in the Documents folder. Now click on the icon on the task bar. You'll notice the top panel changed color. Click "add to view". Now you can see the marker you need to create. Once you have the marker created click on the "bump" key Click "Marker" or "Add Marker". The screen will change to the marker you have just created. Click on the "Add Marker" button. The marker will now be added to the active view. Select the marker, then select the "Trace" button on the top left of the screen. Click "Trace". The trace will now be generated. Now click the create button or "Add Trace" button to proceed. Once you have all the trace completed, click the green check mark button on the task bar. The documents will now be built. Now if you move the outline to the correct place it should be visible. If not, you can create a new view. Save the file once complete. Make sure to save your DGN file before you save your file. How to save a dgn file Now move the dgn file to a new folder with the extension of dgn. Now go to the "autocad autodesk" folder and open the dgn file. When prompted, save it. How to save a parametric dgn file Now go to the "autocad autodesk" folder and open the dgn file. When prompted, save it. References Autodesk Autocad /\* \* Copyright 2019 Google LLC \* \* Licensed under the Apache License, Version 2.0 (the "License"); \* you may not use this file except in compliance with the License. \* You may obtain a copy of the License at \* \* \* \* Unless required by applicable law or agreed to in writing, software \* distributed under the License is distributed on an "AS IS" BASIS, \* WITHOUT WARRANTIES OR CONDITIONS OF ANY KIND, either express or implied. \* See the License for

## What's New In?

Annotate your designs and even annotate changes to drawings with real-time tool-tip messaging. Automatically update the annotation's reference to match a new drawing, even if you use multiple drawings. You can also share annotation details to a web page, and the annotations can be adjusted or reprinted. Markup Assist also automatically detects foreign entities like arrows, dashes, and other annotations. As you type, it will suggest words and phrases that make sense to you, for editing or annotation. If you're familiar with markup, and you've used AutoCAD for a long time, this might seem like an incremental upgrade. But if you're new to markup, it's easy to use, and you can learn it in minutes. If you already know how to use a markup language, you'll find that AutoCAD's markup import and editing features are pretty comprehensive and powerful, and are a great addition to your workflow. The new drawing engine has a few noteworthy features. AutoCAD's new draw order lets you create unlimited linear or non-linear draw orderings, with simple drag-and-drop operations. It's like having a visual studio. You can now create 2D project drawings with unlimited layers, and 3D drawings with unlimited surfaces. You can save project drawings as PDFs, which enables you to move them as files. Also in your 3D project files, you can import and export meshes and surface topology. When you want to export drawings to DWG, DXF or PDF, there's a new option: "Save drawings in legacy format." If you want to print directly from your drawing, you can send drawings directly to your laser printer using the new Postscript (pdf) and bitmap (bmp) export formats. You can convert 2D drawings to 3D drawings, or you can create 3D drawings in any of the 2D CAD formats. You can also export drawings as DWF or BMP files and view the drawings on your web browser. A 3D rendering engine enables you to create rich, high-quality 3D models. You can create entire virtual worlds, and have full control over their components, like solids, surfaces, lights, cameras

## **System Requirements:**

Minimum: OS: Windows XP Home / Vista / 7 / 8 / 10 Processor: 1 GHz Memory: 512 MB RAM Disk: 1 GB Graphics: 64 MB VRAM Hard Drive: 10 GB available space Other: Internet connection Recommended: OS: Windows XP Pro / Vista / 7 / 8 / 10 Processor: 1.8 GHz Memory: 2 GB RAM Disk: 2 GB Graphics: 128 MB VRAM Hard Drive: 20 GB

Related links: